## **PeopleSoft Security Request/Change Form for All PeopleSoft Systems**

## **(SFIS Student /Faculty Information System, HRMS, Human Resources System and WFS Wesleyan Financial System)**

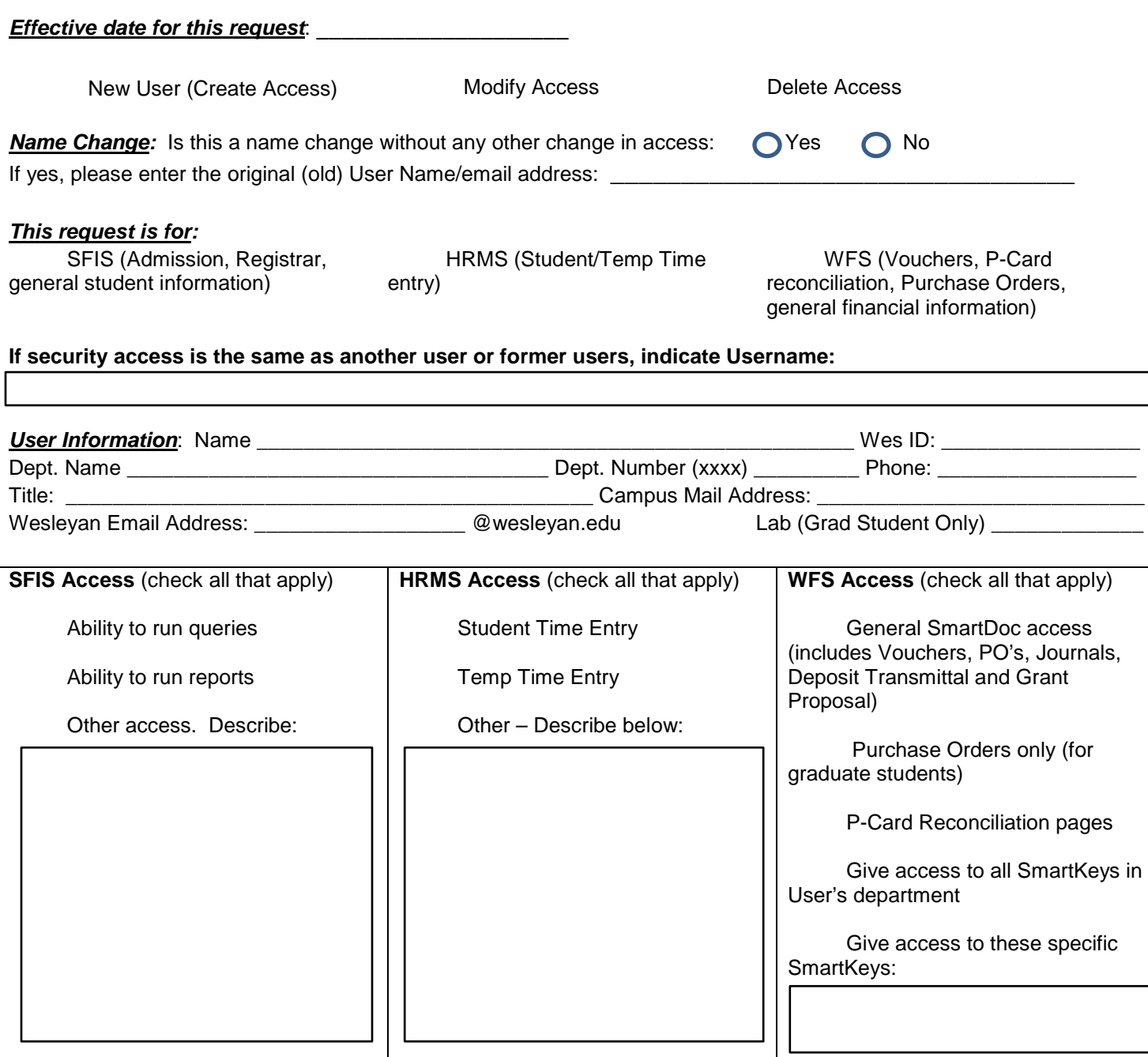

## **Additional Information/Access. If user is a WFS approver, please provide details**

*Requestor/Approver (Someone other than the User listed above***):**

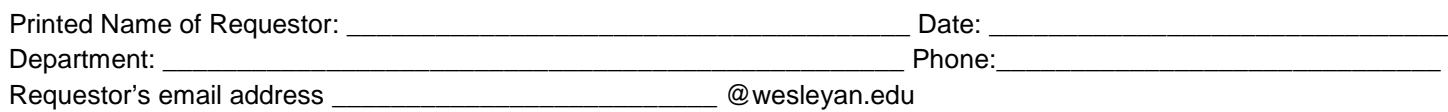